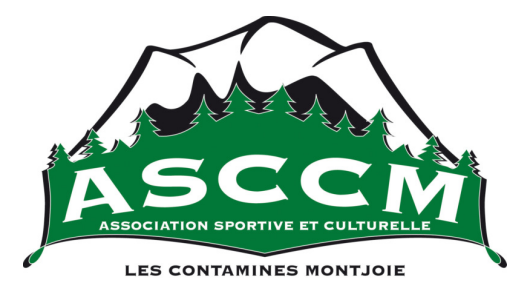

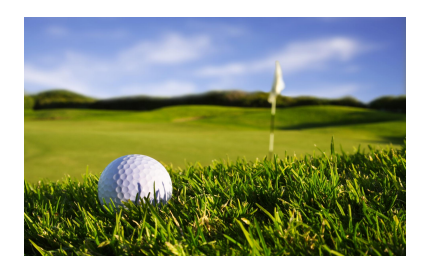

# INITIATION- PERFECTIONNEMENT AU GOLF - été 2018

### TOUS LES **DIMANCHES** Du 8 juillet au 26 août

#### 18h30 à 19h30 pour les adultes

Tarifs pour les 8 séances : 70 €

#### Rendez-vous au pratice avec David, le moniteur

Adhésion Asccm : 25 €

Conditions d'adhésions et règlement intérieur sur

www.asccmlescontamines.com 06 70 40 17 64

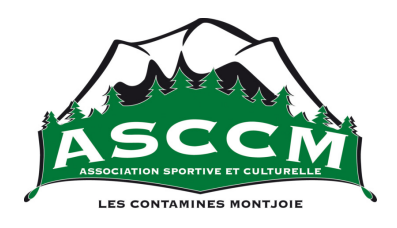

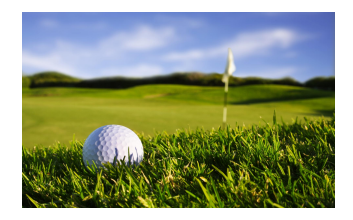

## BULLETIN D'INSCRIPTION INITIATION – PERFECTIONNEMENT AU GOLF 2018

Nom : Prénom : Age : Adresse @ : Téléphone :

Je m'inscris aux séances d'initiation au golf du dimanche :

Adultes : 18h30-19h30 70€

Adhésion Asccm :  $25 \text{ E}$ 

Je suis déjà adhérent Asccm en 2017/2018

Je reconnais avoir pris connaissance du règlement intérieur.

www.asccmlescontamines.com secretariat@asccmlescontamines.com 06 70 40 17 64